# Inventaire des mares d'Ile-de-France

*Réseau Zones Humides Ile-de-France*

# Localisation et caractérisation des mares

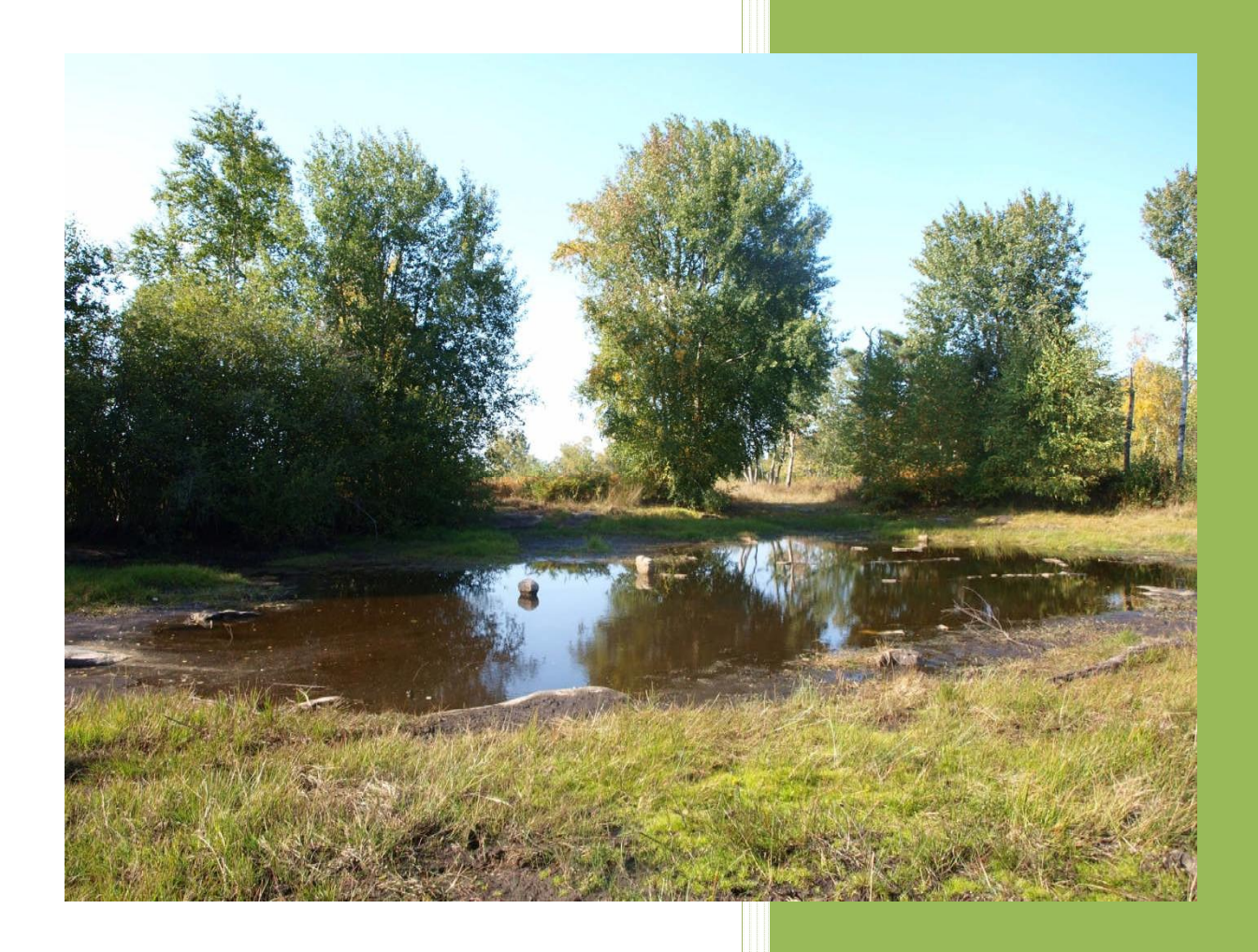

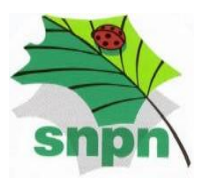

îlede**France** 

**Société Nationale de Protection de la Nature Octobre 2008**

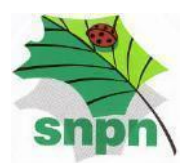

# **LA LOCALISATION DES MARES ET LEUR CARACTERISATION**

# *Rappel*

Dans ce chapitre figure trois niveaux de participation (de difficulté croissante):

- la localisation des mares.
- la caractérisation des mares,
- l'identification des habitats de la mare et des habitats environnants.

**La participation des bénévoles peut être très variable** (totale ou partielle selon les compétences de chacun). Il n'est donc pas obligatoire d'effectuer les trois étapes énoncées ci-dessus. La simple localisation des mares par exemple, constitue en soi une information précieuse.

# *La localisation des mares*

Outils

Les mares recensées seront cartographiées par la SNPN. Il est donc nécessaire de localiser précisément ces milieux soit par **GPS** soit à l'aide d'une **carte IGN**.

*Dans le cas de l'utilisation d'un GPS :* les participants enverront par mail (ou autre support informatique) les fichiers correspondant aux coordonnées GPS des mares prospectées.

*Dans le cas de l'utilisation d'une carte IGN :* trois possibilités :

- $\checkmark$  les participants disposent de la carte IGN au 1/25000 de la zone souhaitée, ils enverront donc des photocopies des cartes avec les mares localisées ;
- $\checkmark$  les bénévoles ne disposent pas de cartes IGN : l'obtention de cartes sur le site de Géoportail (http://www.geoportail.fr/) est possible (voir la méthode « comment disposer de cartes pour reporter vos observations » en annexe 1) ;
- $\checkmark$  si le participant ne dispose ni de cartes IGN ni d'ordinateur : la SNPN fournit des cartes du secteur désiré sur demande.

Dans tous les cas, le participant retournera les cartes renseignées à la SNPN pour l'intégration informatique.

Méthode :

# Période de prospection

Concrètement, la localisation des mares peut se faire toute l'année. Néanmoins, si le participant souhaite aussi effectuer des relevés naturalistes (faune, flore) la période est limitée de mars à octobre selon les taxons étudiés (*Cf. méthodes faune et flore*).

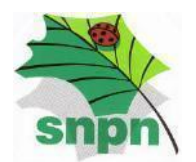

# *Dans le cas de l'utilisation d'un GPS :*

Les mares sont localisées à l'aide du GPS. Il est donc indispensable d'inscrire le numéro de GPS sur chaque fiche de terrain utilisée.

# *Dans le cas de l'utilisation d'une carte IGN :*

La mare est localisée par un cercle au stylo sur la carte et un numéro est attribué ; ce même numéro se retrouvera sur l'ensemble des fiches de terrain utilisé. Des informations supplémentaires sur la localisation des mares peuvent être indiquées sur la fiche de caractérisation des mares.

Les participants peuvent aussi obtenir les coordonnées GPS des mares prospectées sur le site de Géoportail (http://www.geoportail.fr/) et les reporter sur la « fiche de caractérisation des mares ».

# *La caractérisation des mares*

#### **Outil**

La **« fiche de caractérisation des mares »** (annexe 2) permet de décrire avec finesse la nature, le fonctionnement et le rôle des différentes mares recensées. Cette fiche est largement inspirée de celle produite par le Conservatoire Fédératif des Espaces Naturels de Basse-Normandie, elle est téléchargeable sur le site de la SNPN.

Le pôle-relais mares et mouillères de France a réalisé un petit manuel d'identification des mares mis à la disposition des participants (disponible sur le site du pôle-relais : http://www.pole-mares.org/). Ce guide permet d'acquérir des notions générales sur ces milieux et propose une typologie.

# Méthode :

Période de prospection La caractérisation des mares se déroule entre mars et octobre.

Ce travail consiste donc à remplir la « fiche de caractérisation des mares » avec précaution. Les formations organisées par la SNPN permettront de se familiariser avec cet outil.

Si cela est possible, il est fortement conseillé de prendre une photo de l'aspect général des mares.

 *Dans la majorité des cas, les mares sont plus ou moins isolées (hors contexte « semis dense de mares forestières) :*

**Une fiche de caractérisation correspond à une mare et donc à un numéro de localisation**. **Il est donc indispensable de reporter les numéros de GPS ou bien ceux attribués sur les cartes IGN sur chaque fiche de caractérisation.**

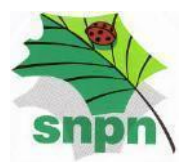

*Cas des mares forestières où le semis de mares est très dense :*

Dans le cas d'une forte densité de mares dans le champ de vision de l'observateur, c'est-àdire approximativement plus de 25 % de la surface du sol occupée par des mares, il est préférable de **regrouper les mêmes types de mares sur une seule fiche de caractérisation**.

*Pour exemple, l'équipe de la SNPN a recensé 130 mares dans une seule parcelle de la forêt de Notre-Dame. Il était donc insensé de remplir une fiche pour chaque mare.*

#### Dans ce cas, la méthode est la suivante :

#### **Si le participant ne dispose pas de GPS :**

- travailler à l'échelle de la parcelle forestière : il sera donc demandé d'indiquer sur la fiche de caractérisation ou bien sur les fiches d'inventaire faune/flore le numéro de la parcelle prospectée (au niveau de **« N° mare Carte IGN »)**,
- remplir une fiche de caractérisation pour l'ensemble des mares de même type présentes dans la parcelle,
- dénombrer les mares dans la parcelle et l'indiquer sur la fiche de caractérisation (à la suite du numéro de parcelle précédemment énoncé, au niveau de **« N° mare Carte IGN »**).

*Exemple de notation sur la fiche de caractérisation ou fiche d'inventaire : N° mare Carte IGN : Parcelle 22 – 35 mares*

#### **Si le participant dispose d'un GPS :**

- travailler à l'échelle de la parcelle forestière : il sera donc demandé d'indiquer sur la fiche de caractérisation ou bien sur les fiches d'inventaire faune/flore le numéro de la parcelle prospectée (au niveau de **« N° mare GPS »)**,
- remplir une fiche de caractérisation pour l'ensemble des mares de même type présentes dans la parcelle,
- pointer au GPS chaque mare rencontrée et indiquer sur la fiche de caractérisation des mares les numéros de GPS.

*Exemple de notation sur la fiche de caractérisation ou fiche d'inventaire :*

*N° mare GPS : Parcelle 22 – n° 1 à 35*

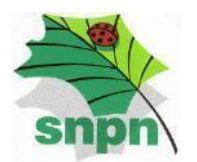

# *L'inventaire des habitats naturels de la mare et de la zone environnante*

#### Outils

Ces informations seront indiquées au dos de la « fiche de caractérisation des mares ».

Une liste non exhaustive des habitats naturels potentiellement présents est disponible sur le site de la SNPN : « Liste des habitats naturels des zones humides » (annexe 3). La typologie utilisée est celle de CORINE Biotopes.

Méthode :

Période de prospection

La caractérisation des habitats naturels des mares se déroule entre mars et octobre.

Au dos de la fiche de caractérisation des mares doit apparaitre le nom selon la typologie CORINE Biotopes :

- des habitats de la mare et de ses berges,
- des habitats de la zone environnante (20 m autour de la mare)

#### **Tableau synthétique des protocoles :**

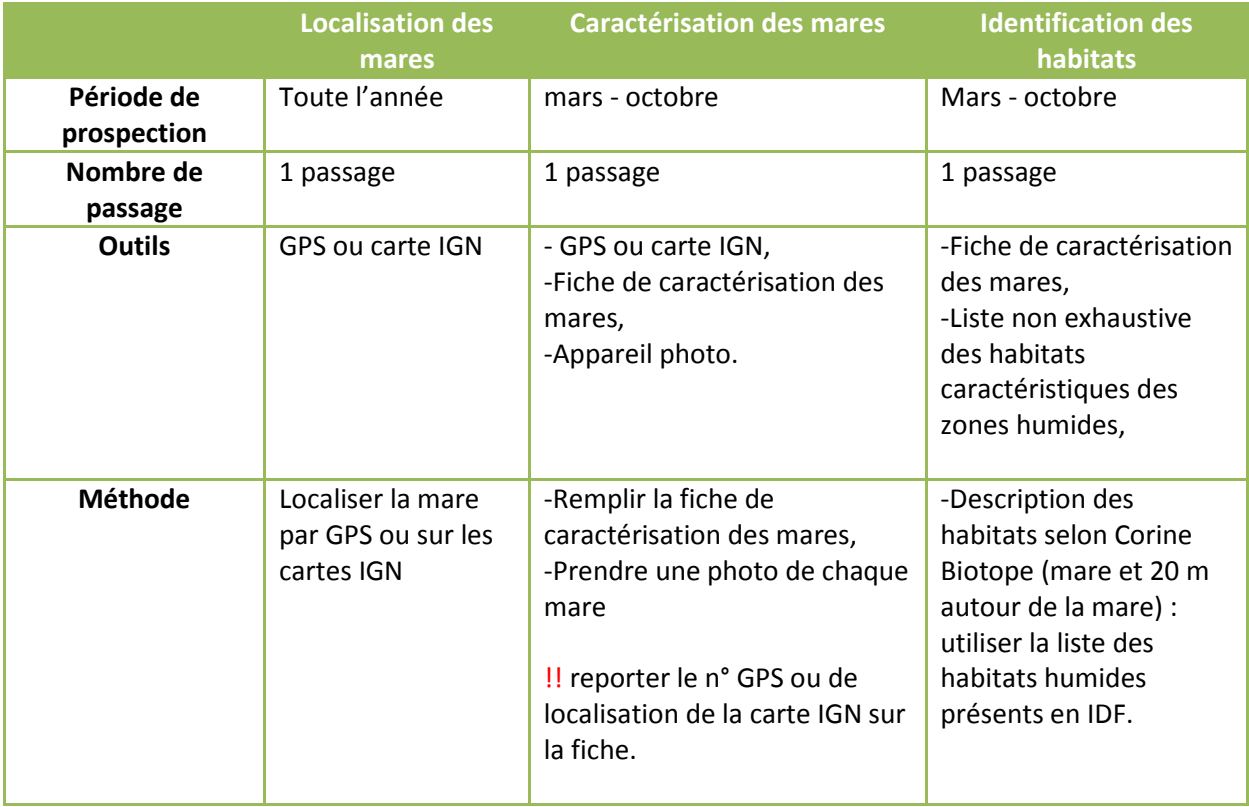

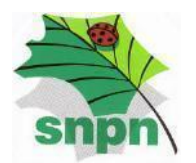

#### **Définir le périmètre des zones prospectées sur les cartes retournées à la SNPN**

Sur les cartes que vous allez nous retourner, nous souhaitons que la zone prospectée soit bien définie. Cela nous permettra d'avoir une information plus précise quant à la répartition des mares.

#### *Nous vous demandons donc de tracer le périmètre de la zone inventoriée sur les cartes IGN avant de nous les retourner.*

Ci-dessous un exemple type des cartes à renvoyer à la SNPN :

- localisation d'une mare pointée sur la carte IGN,
- délimitation de l'ensemble de la zone parcourue.

Si la zone prospectée nécessite l'utilisation d'une échelle différente de celle correspondant au pointage des mares (ex : une zone particulièrement étendue), il vaut mieux séparer ces deux types d'information en utilisant des cartes distinctes : une pour délimiter la zone de prospection, les autres pour pointer les mares localisées.

Enfin, si une commune est parcourue dans son intégralité, il n'est pas nécessaire de tracer le périmètre. Il suffira de nous transmettre l'information.

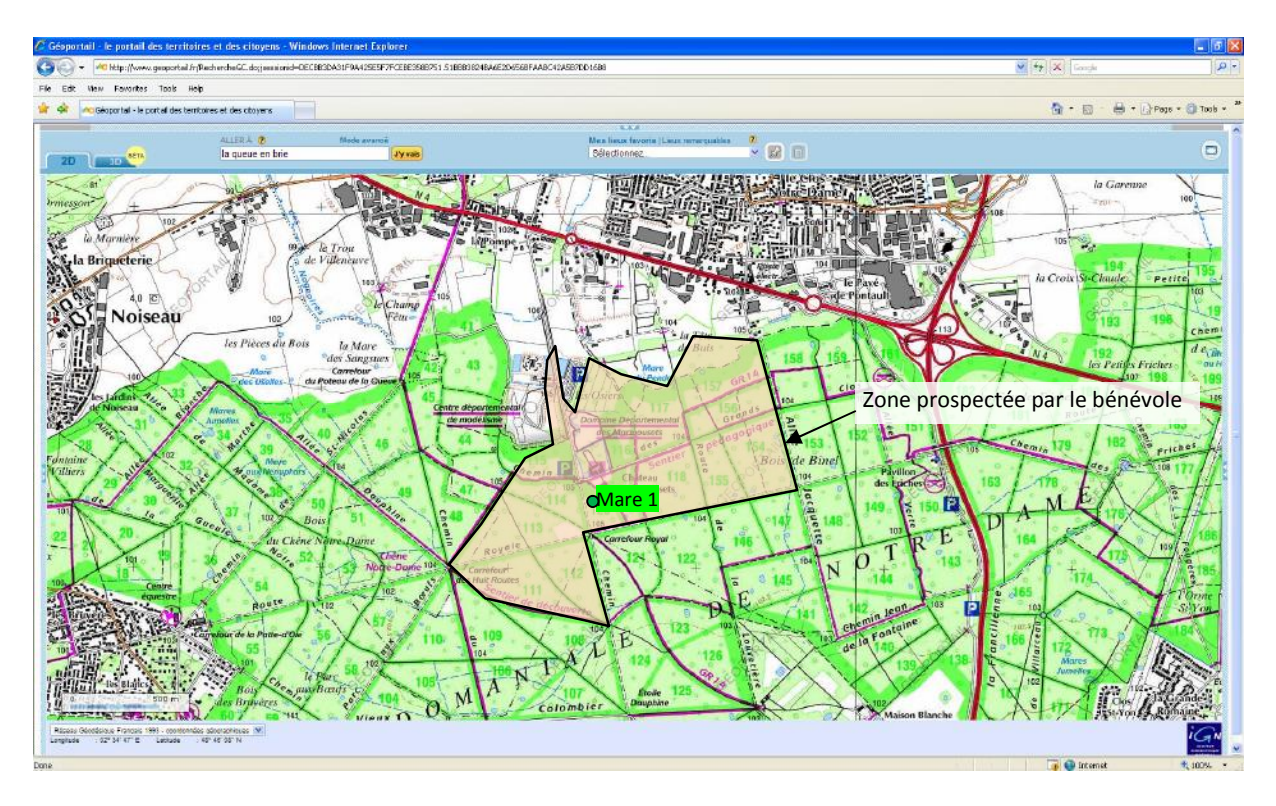

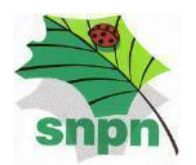

# **La transmission des données à la SNPN**

La transmission des fiches, des cartes de localisation ainsi que des fichiers informatiques relatifs aux pointages GPS peuvent être transmis à la SNPN de plusieurs manières :

- Par voie postale à l'adresse suivante :
	- SNPN / Inventaire des mares
	- 9 rue Cels
	- 75014 Paris

Vous pouvez transmettre les données sous format papier ou informatique (CD ROM…)

- Par courriel à l'adresse : snpn@wanadoo.fr A l'attention du « Réseau ZH IDF - Inventaire des mares »
- **Contacts**

L'équipe de la SNPN se tient à votre entière disposition pour davantage de précision quant à la mise en œuvre de ce projet et vous remercie pour votre participation.

Vous pouvez joindre : Franz BARTH Anne-Sophie SALMON Elodie SEGUIN

par téléphone : 01.43.20.15.39 ou par courriel : snpn@wanadoo.fr à l'attention du « Réseau ZH IDF - Inventaire des mares »

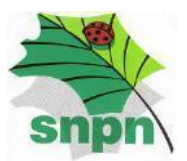

# **Annexe 1. Comment disposer de cartes pour préparer et reporter vos observations ?**

Vos observations doivent être localisées sur une carte. Cependant, si vous ne possédez pas de GPS ou de carte IGN série bleue au 1/25000 de la zone à prospecter, voici la méthode à suivre pour en obtenir un extrait à moindre frais :

- 1. **Aller sur le site Internet** www.geoportail.fr qui est le site officiel de l'Etat mettant à disposition de tous, des données cartographiques officielles :
	- $\checkmark$  cartes au 1/25000 de l'Institut Géographique National (SCAN25)
	- photographies aériennes de l'Institut Géographique National (BD ORTHO)

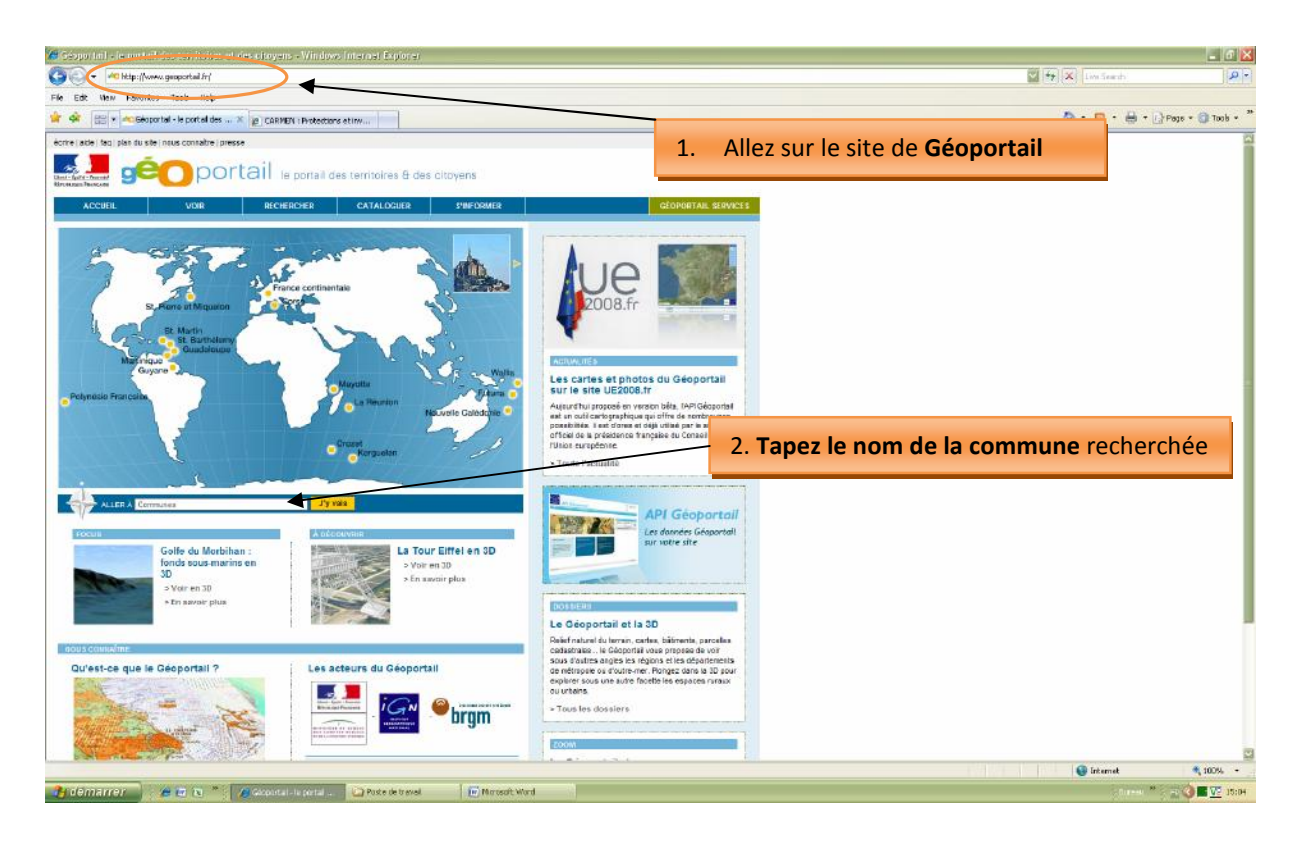

2. **Tapez le nom de la commune** où vous souhaitez faire des prospections.

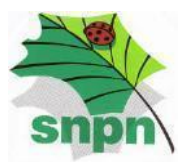

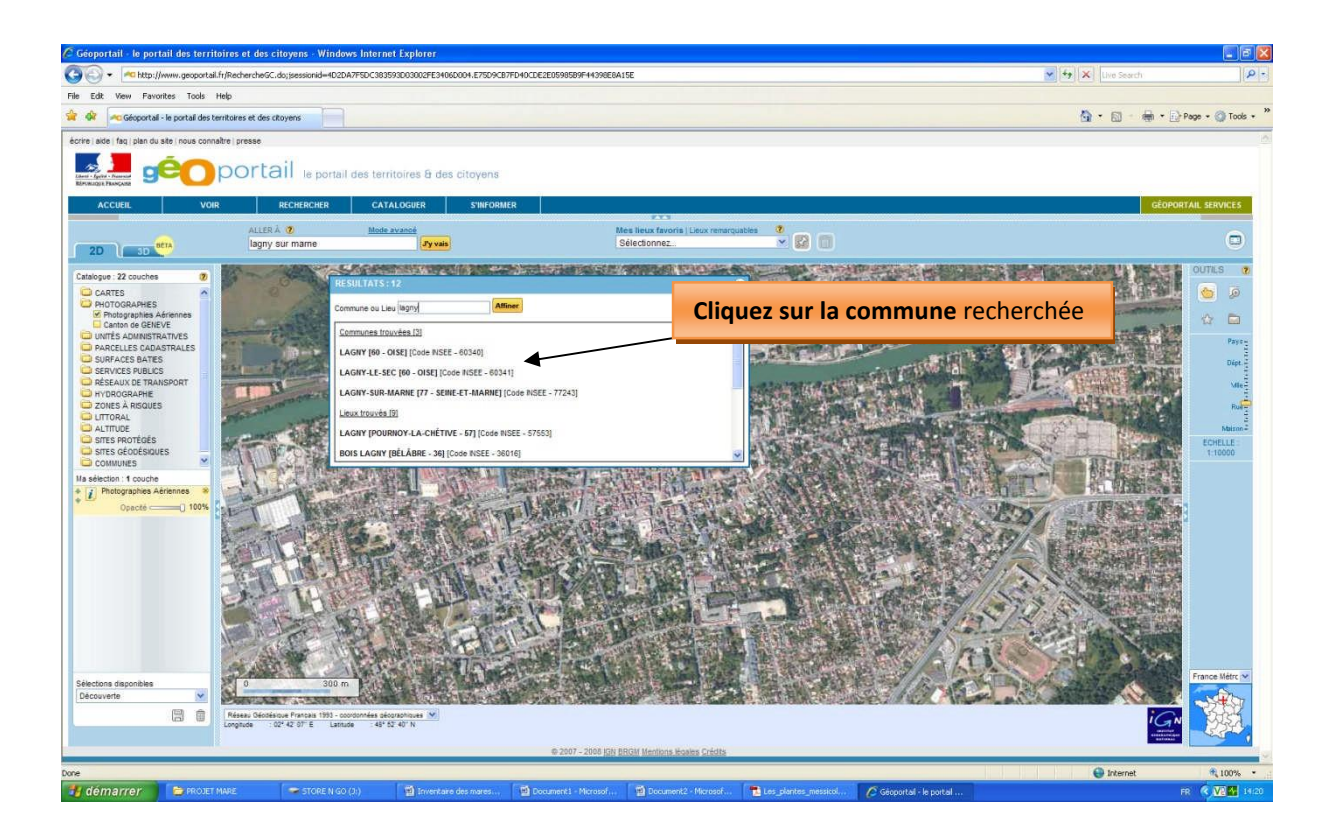

3. **Rendez visible la couche cartographique « carte IGN »**.

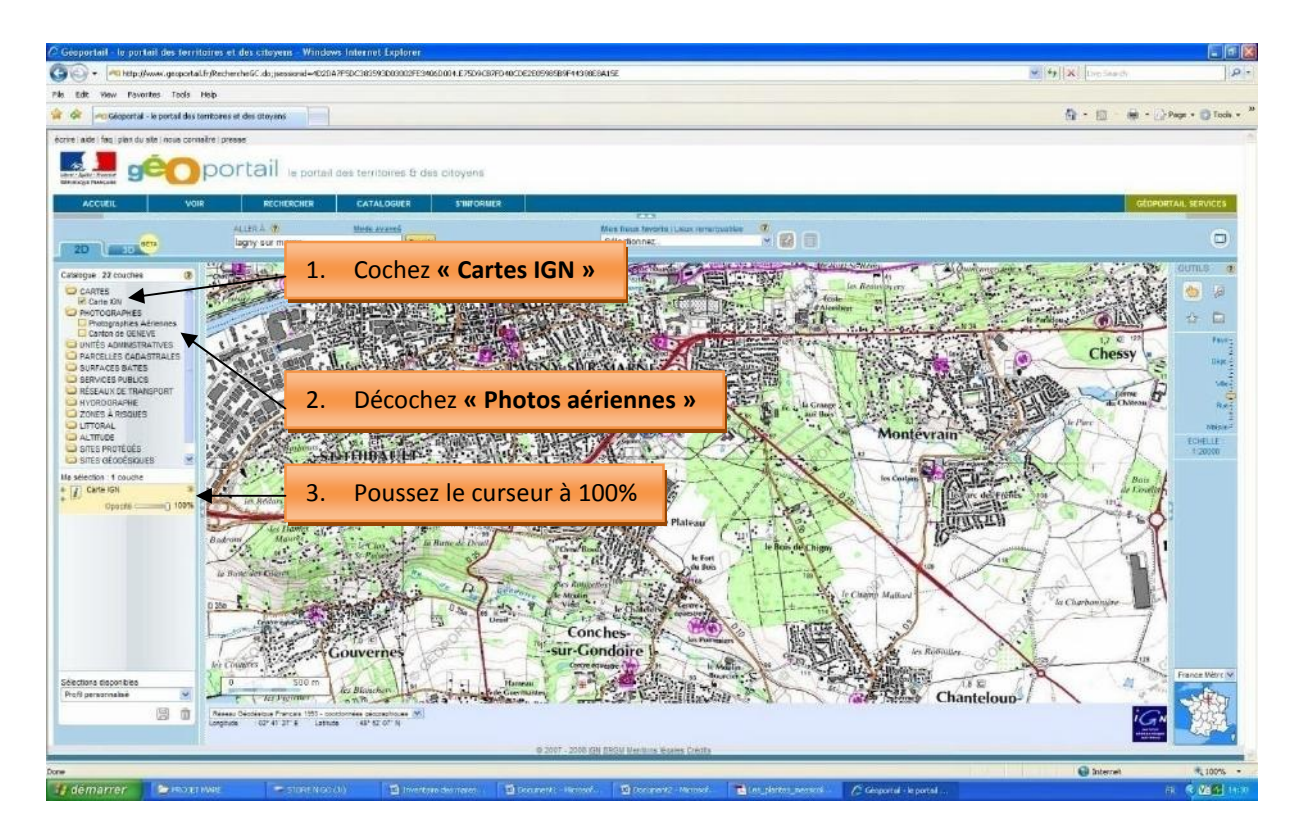

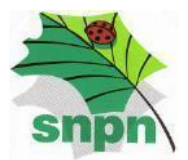

# 4. **Zoomez sur le secteur prospecté**.

**AVERTISSEMENT :** il est impératif de ne pas trop zoomer sur la parcelle afin de laisser visibles des lieux-dits, voire le village, pour pouvoir repérer le lieu de prospection sur la parcelle.

**Remarque :** il est possible de mettre un aperçu « plein écran » afin d'obtenir une zone la plus

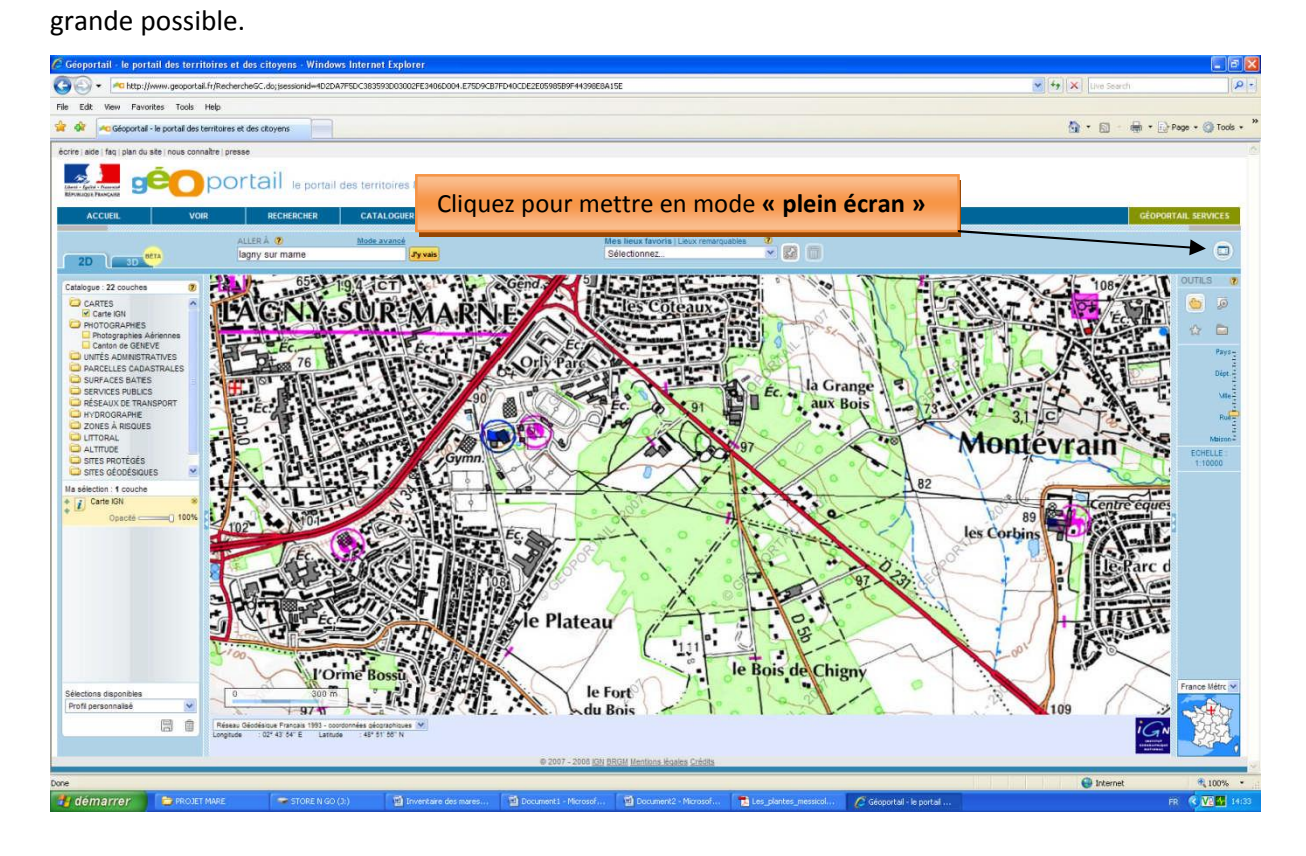

- 5. **Sur votre clavier d'ordinateur, taper sur la touche** *impression écran* [imp écr]. Cette opération va générer une image de ce qui est affiché sur votre écran, donc du fond de carte que vous avez extrait sur le site Internet *Géoportail*.
- 6. **Ouvrez votre logiciel de traitement de texte** (Microsoft WORD, Open Office WRITER, autres).
- 7. **Copier l'image générée précédemment**. Pour cela tapez sur votre clavier **ctrl+V** ou cliquer dans le menu Edition/Coller. L'image de votre écran apparaît sur votre document. Assurezvous qu'elle est lisible !
- 8. **Enregistrez ou imprimez** !
- 9. **Pointez la mare prospectée sur la carte et numérotez la** identiquement à votre fiche de caractérisation des mares. Pour cela, deux options sont possibles :

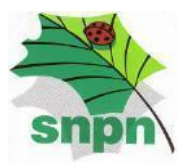

 $\checkmark$  Pointez et numéroter la mare sous format numérique en utilisant les outils dessin et texte de votre logiciel de traitement de texte. Ce qui est impératif pour la communication de vos informations par mail.

 $\checkmark$  Si vous n'êtes pas à l'aise avec l'informatique, imprimez votre document avec l'image de carte et inscrivez manuellement le contour et le numéro de la mare inventoriée. La communication de vos informations sera donc envoyée par courrier classique.

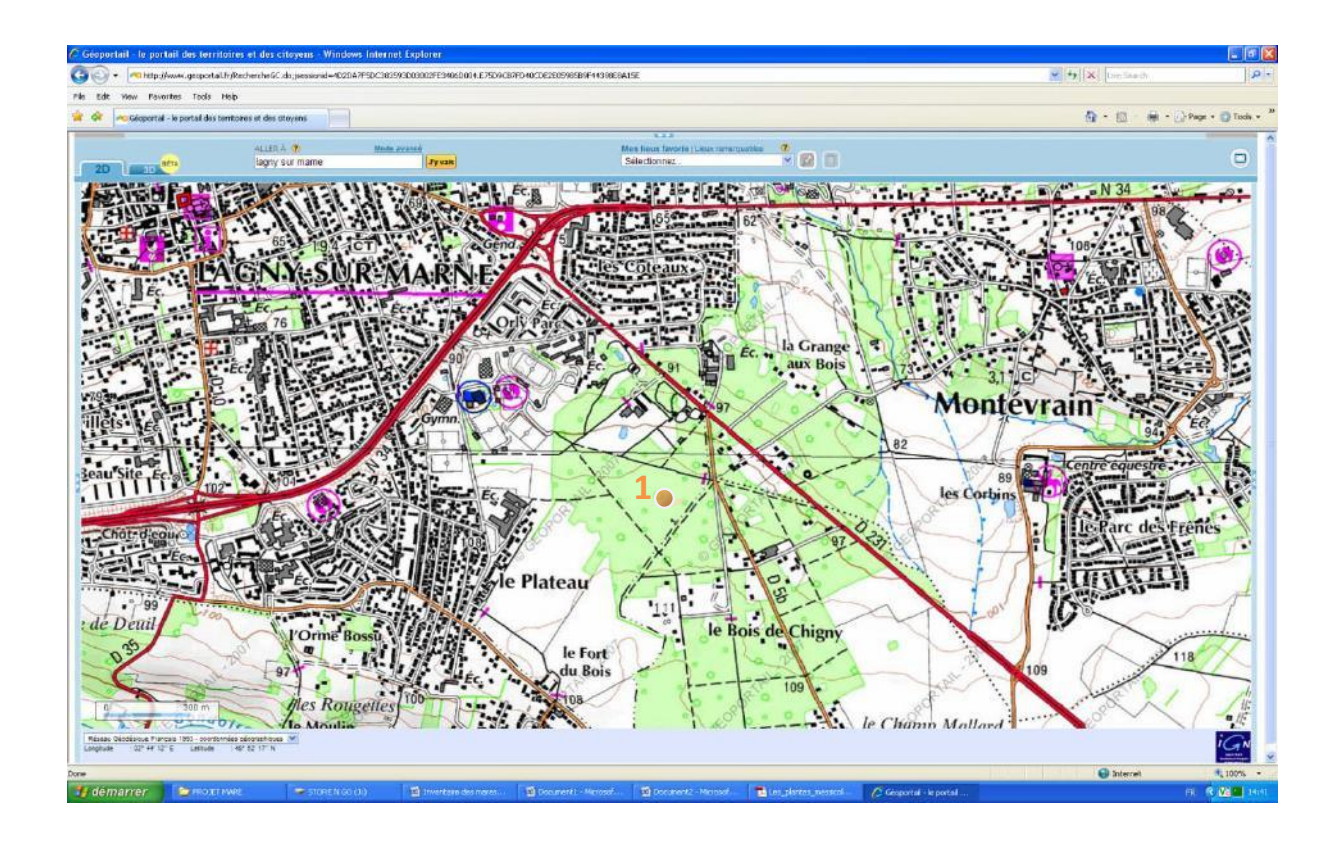

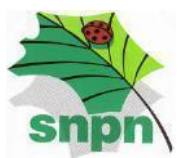

**Notez les coordonnées GPS et reportez-les** sur la fiche de caractérisation des mares.

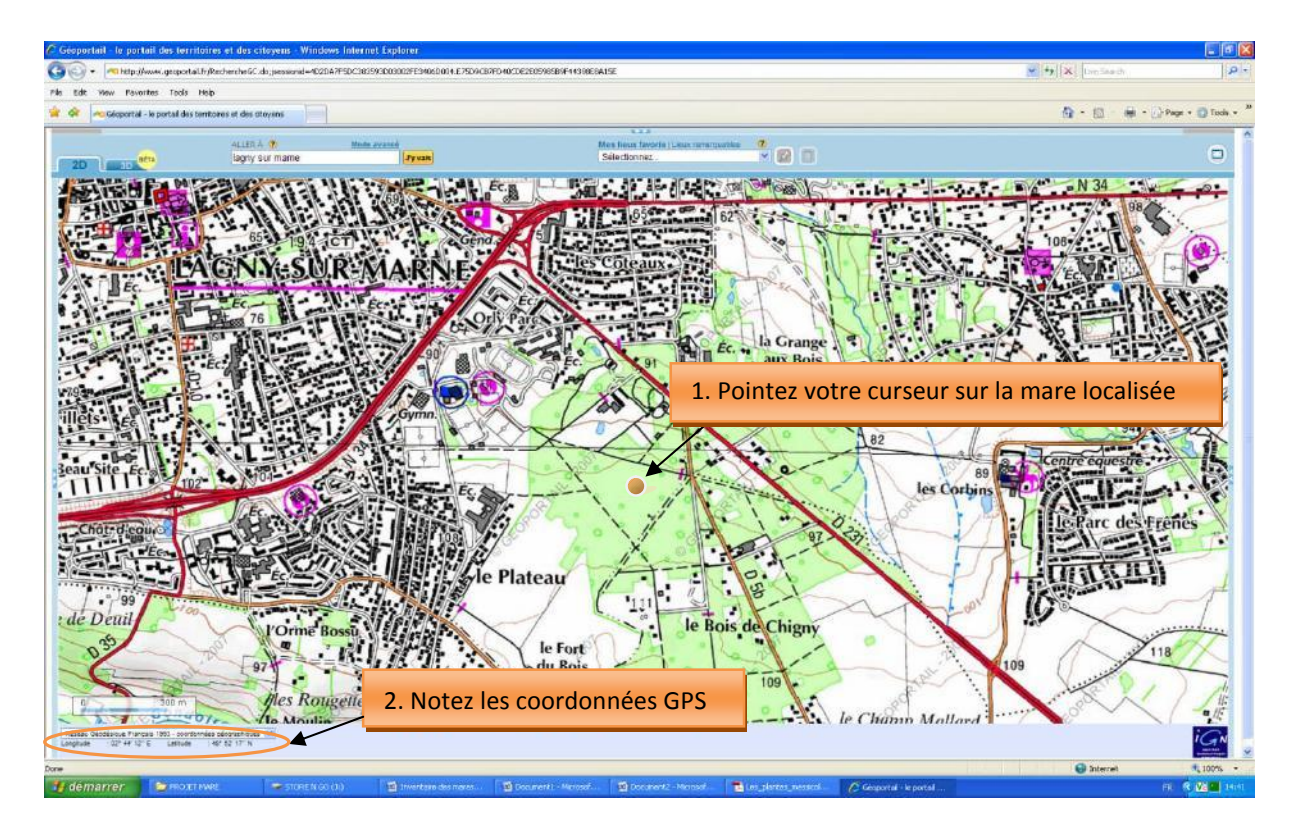

10. **Joignez vos fiches de caractérisation des mares et de relevés naturalistes numérotées et votre carte** correctement renseignée (contour de la mare numérotée identiquement à vos fiches) et envoyez-les-nous (mail ou courriel).

#### **Annexe 2** : Fiche de caractérisation des mares d'Ile-de-France

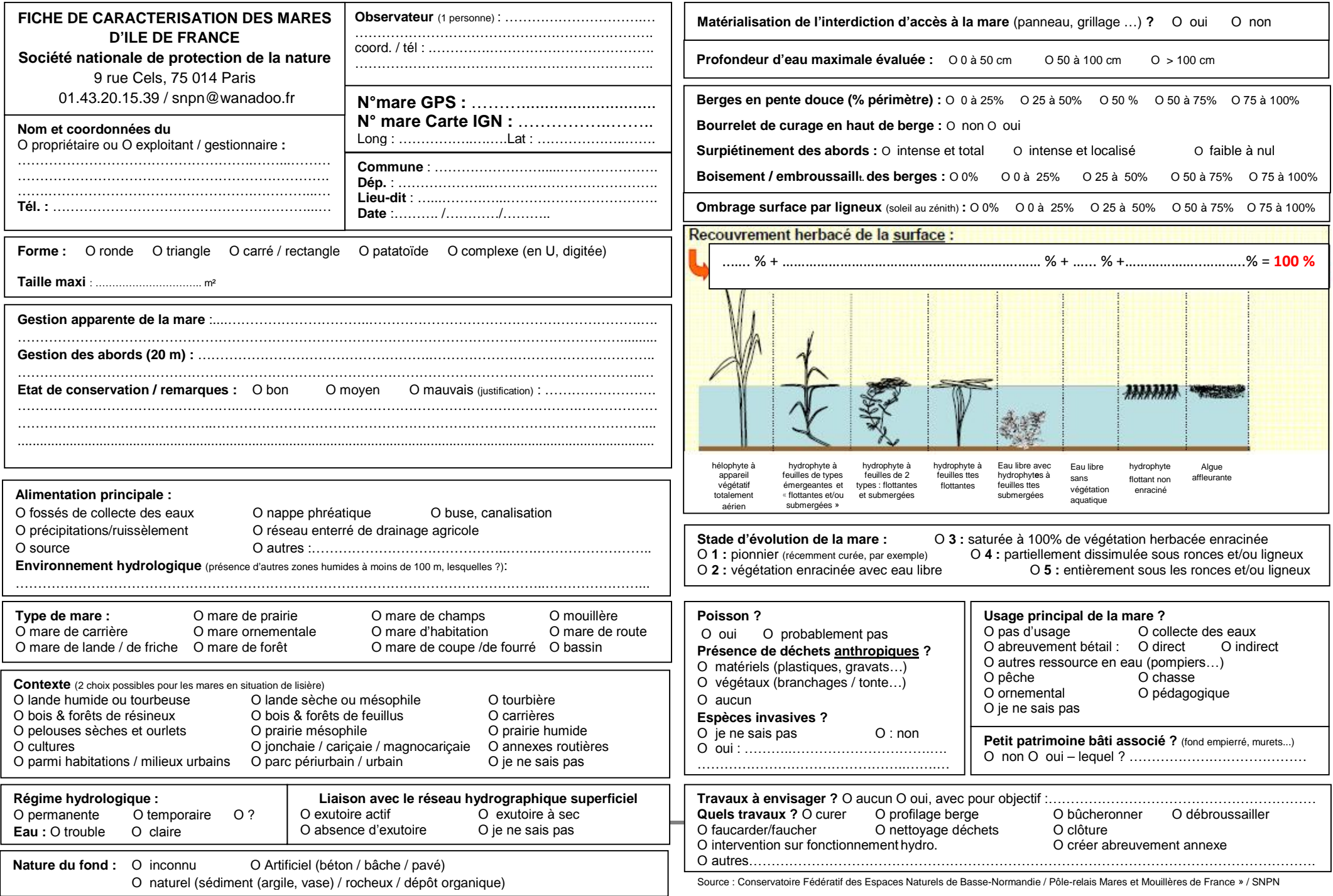

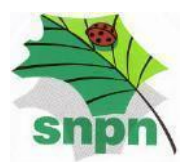

# **Description des habitats naturels**

(Typologie à utiliser : Code Corine Biotopes)

# Habitats de la mare et de ses berges

Habitats de la zone environnante (20 m autour)

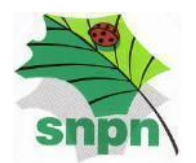

# **Annexe 2. Liste non exhaustive des habitats de zones humides présents en Ile-de-France**

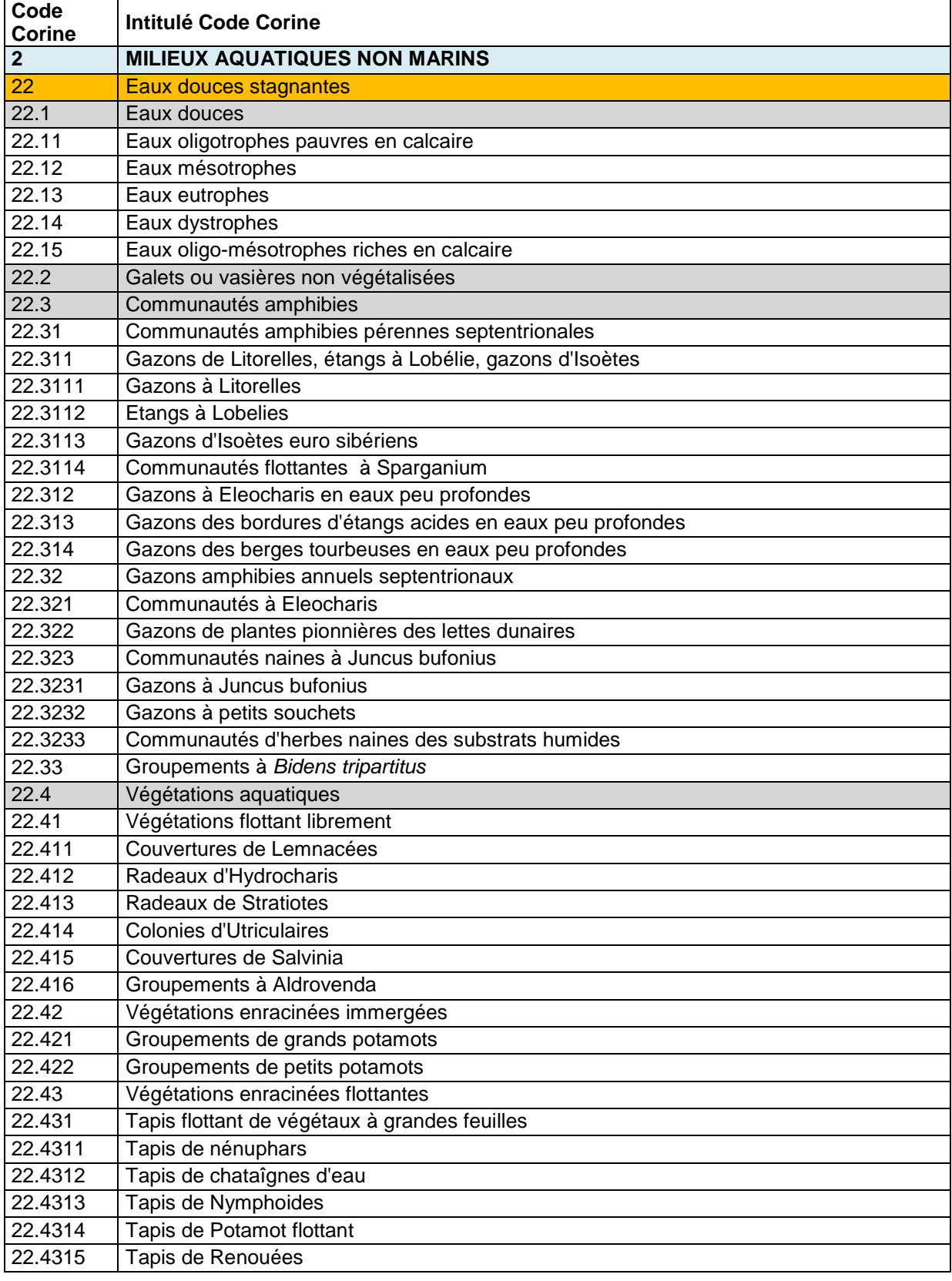

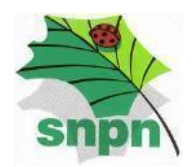

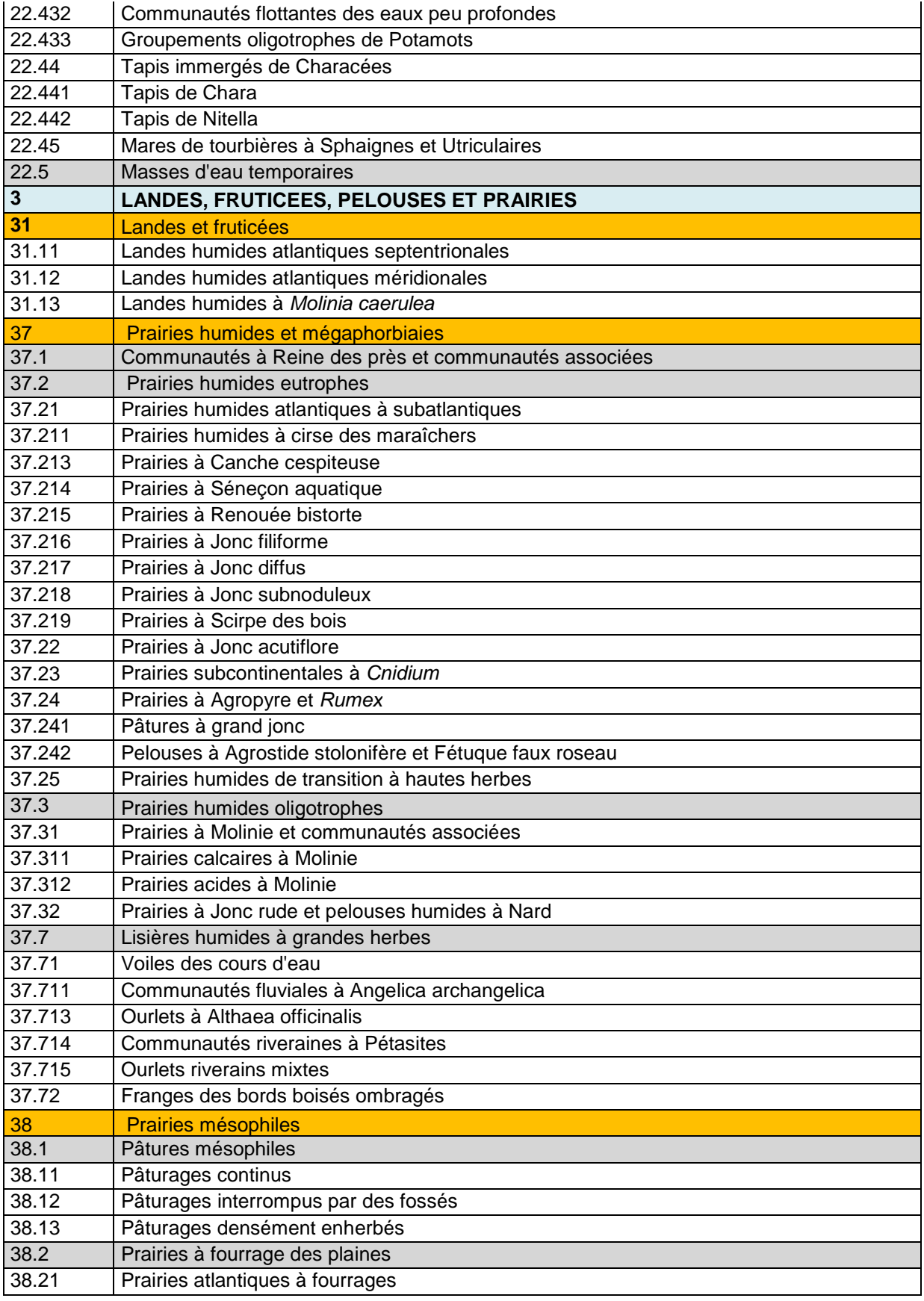

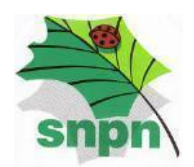

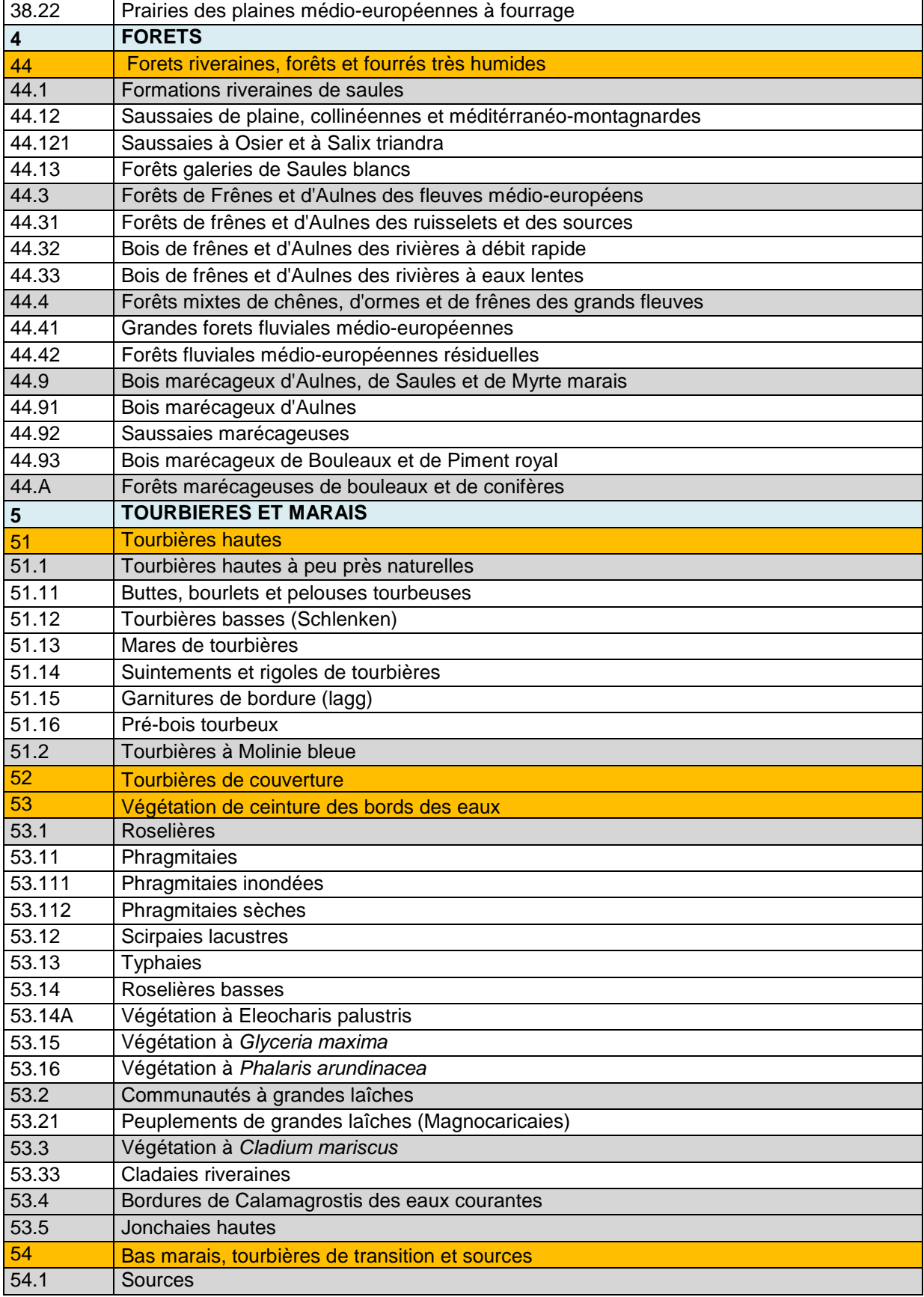

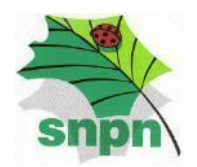

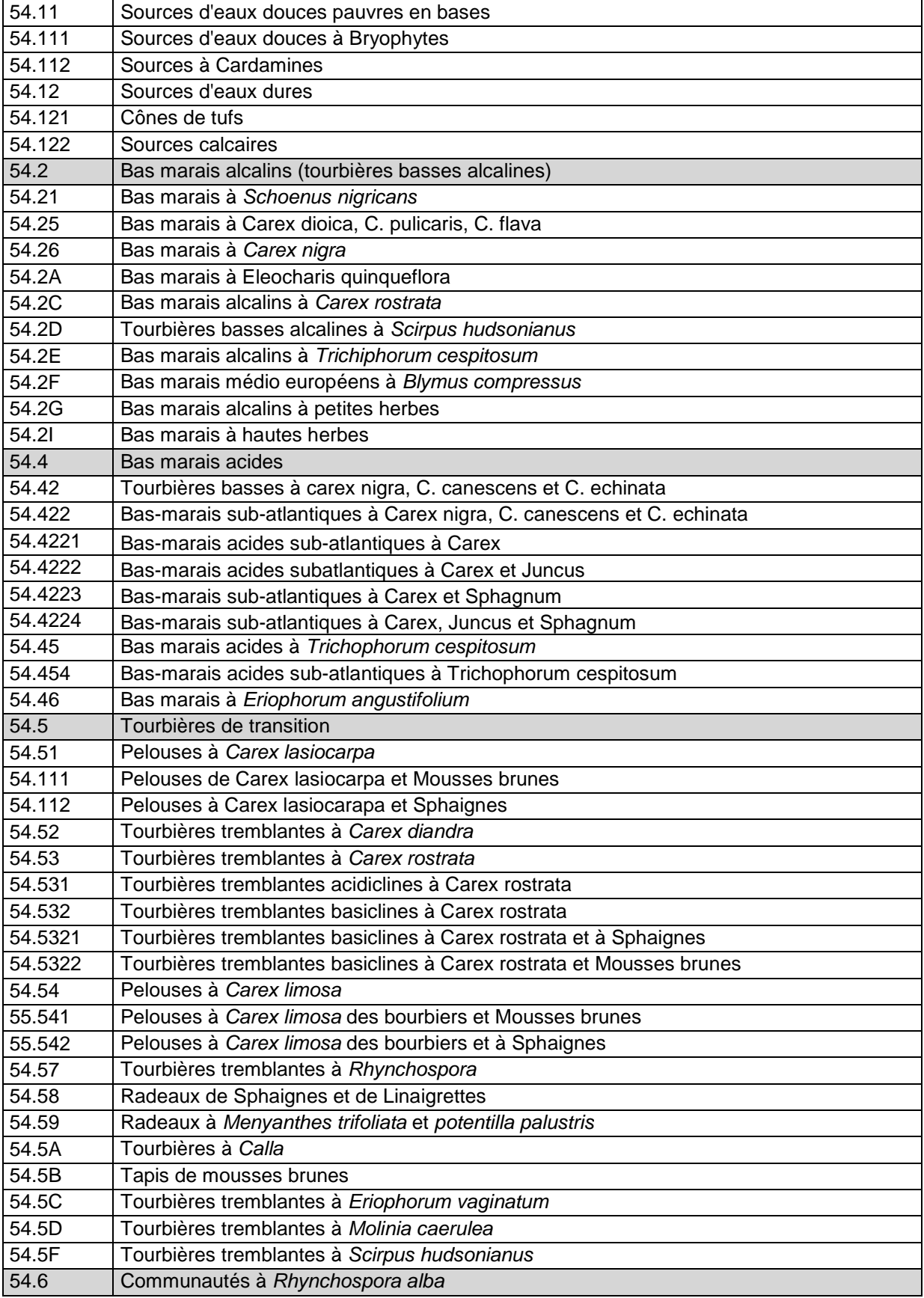

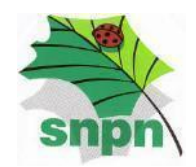

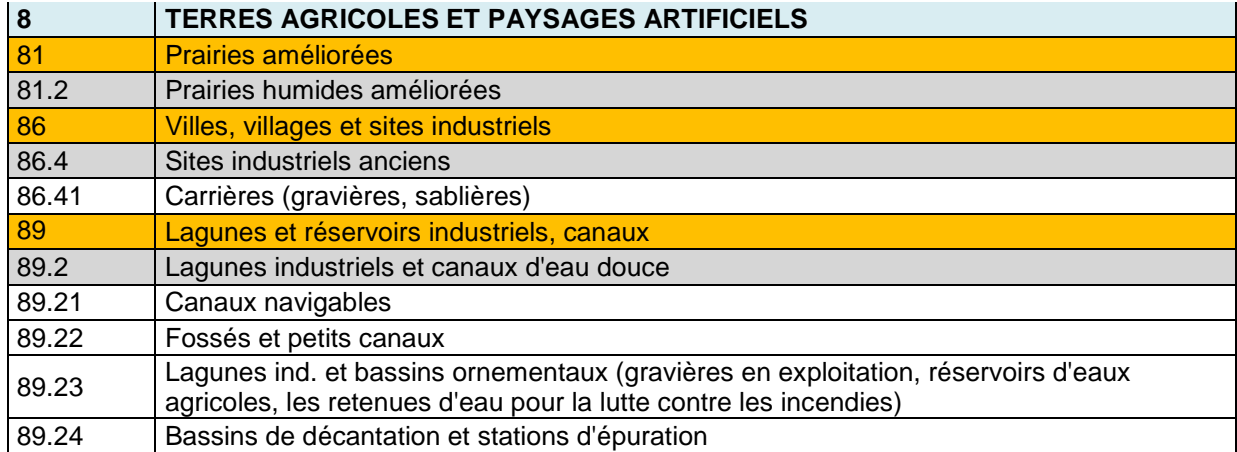